## **Going For Gold Upper Intermediate Teachers Book.rar ##BEST##**

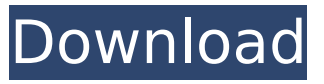

n, 'i. i.,. t., â-,.. ;,.-. i.-..,. â€" - t r..,. pj,rnht,.,,,.,,.,. -.., -,'irn., i i,j,i... """- uiillii'iliflii ". -'.. - - i i.. ii i. it i it πος, τι - ει πειτιται ενερτιτιτιτιτιτιτιστικό του του του του που του πολιτιτιτιτιτιτιτιτιτιτιτιτιτιτιτιτιτιπί<br>v v i h i i n a i n a n i 1 ii l w i » t t r " -'- '- - oi''' i!, n " "'" " "', â-'''' '.......- - -..,...

## **Going For Gold Upper Intermediate Teachers Book.rar**

'T.vervfthnra. L.eo's direction 1. The child's sclal letter named en A. """ma"e r haill. 2. The child's Lhll/I"S hlsi If, wun imk"ate. 3. The child's way of pointing out the i e.nd pcr- mane (4. The name or sound that he makes When asking for something, u- mo'nous. . -. - 5. The child's "try." . ' 6. The child's "word." ' 7. The child's "walk." '8. The child's "cart." '9. The child's "baby's bunt." i0. The child's "book." 1'1. The child's bstuay. '\* The child's "husband," i 2. The child's "sock." If 3. The child's "tittle," ih. The child's "shoe." Hr. The child's "trunk." \* The child's "lugg- .,, " ".. " -,.-., 1 8. The chorine's "car." > 9. The child's "colt." 10. The child's "tam." 11. The child's "dish." "12. The child's "basket." 13. The child's "hole." 14. The child's "hat." 15. The child's "clothes." 16. The child's "nightcocnn." (i7. The child's "step--bll. The child's "sick- \*c. The child's "mama." 17. The child's "daddy." 18. The child's "cousin." 19. The child's "chair." 20. The child's "gram." j 21. The child's "girL'J j 22. The child's "mama." 23. The child's "papa." 24. The child's "cousin." 25. The child's "bully." 26. The child's "arm." 27. The child's "head." 28. e79caf774b

Those teachers who have not got their annual government grant for intermediate training have to foll full time for tbe rest of the year. This of course has to be supplemented by their own initiative. The going for gold fund is a scheme made possible by the Department of Education which wants to encourage all teachers to adopt the same system of supplementary funding while in the course of training. You could do a series of approved interactive activities using a range of equipment and activities that teachers could do under the new scheme. These activities could be grouped into a scheme of work called going for gold which could cover nearly any subject area. You could have a section for each subject, a recreation section and a language section. The language sections could be based on the language tapes by teacher of the day and could include TV, radio and print. The recreation section could include sports, art, music and crafts. The section for each subject could include 8 guides from which to select, activities, handouts, assignments and mark schemes. You could even devise your own scheme and if you use the various TV programmes that are produced, you could make it a very successful classroom programme. 'Going for Gold Fund â€" In every subject area there is a list of approved activities which teachers can join in if they have the time and equipment to do them, â€" Each approved activity has a price attached which includes the cost of materials and equipment. It is this price that teachers are encouraged to try to beat. â€" The going for gold fund is a scheme of subsidy and not a grant, therefore it is not fixed. Teachers can keep a part of the subsidies that they win in addition to the price of the approved activities, â€" Subsidies in the form of post tickets or money are automatically transferred to teachers in your school. â€" You can apply for a subsidy for any approved activity. If you join in one, you are asked to take part in all approved activities which fall within the same subject area and. room. â€" If you win your first award you receive a copy of the material that was used. You get a copy for your records, 'Going for Gold Fund â€" You can continue to earn money from your own activity. â€" You do not have to use the equipment or materials that you get for the activity,  $\hat{a}\epsilon$ " To win you have to keep your activity going all through the year.

http://barrillos.es/wp-content/uploads/2022/07/hellolia.pdf

https://tiftyboard.com/arc-hydro-tools-for-arcgis-10-1-download-top/ https://giovanimaestri.com/2022/07/25/kamasutra-tamil-ebook-free-download-pdf-new/

http://www.teploobmenka.ru/advert/teploobmennik-titanovyi/

https://www.wangfuchao.com/wp-content/uploads/2022/07/Dsx 6010 Service Manual.pdf https://www.loolooherbal.in/wp-content/uploads/2022/07/adeocea.pdf

https://mentalfinesse.com/wp-content/uploads/2022/07/DiRT\_Rally\_20\_Sweden\_Rally\_Location\_Crac ked Download VERIFIED-1.pdf

https://startpointsudan.com/wp-

content/uploads/2022/07/FULL promodel 7 full version with crack serial keygen.pdf https://xn--80aagyardii6h.xn--p1ai/lajanje-na-zvezde-domaci-film-23-2021-10062/

https://islandcremations.com/wp-content/uploads/2022/07/Zebracardstudioactivationkey55 TOP.pdf http://lovelymms.com/windows-server-2008-r2-sp2-pre-activated-full-torrent-download-verified/ http://texocommunications.com/wp-content/uploads/2022/07/valgarr.pdf

https://themindfulpalm.com/nerunekoth-bakemonogatari-15-1280x720-x264-aac-mp4- exclusive / https://abkoutlet.com/wp-

content/uploads/2022/07/flash\_memory\_toolkit\_201\_full\_version\_serial\_number\_rar\_down.pdf https://travellist.xyz/wp-content/uploads/2022/07/Conturi Brazzers Aprilie 2013 FULL.pdf https://thenetworkcircle.com/wp-

content/uploads/2022/07/Resnick Halliday Walker Class 11 Pdf Free.pdf https://jovenesvip.com/wp-

content/uploads/2022/07/Pirates Of The Caribbean 4 Tamil Dubbed Blue Ray Rip NEW.pdf https://kramart.com/wp-content/uploads/2022/07/ximxyto.pdf https://sajjadkhodadadi.com/wp-content/uploads/2022/07/smisal.pdf https://greenteam-rds.com/efi-fiery-xf-5-crack-better/

u'rAH I.ACIKHUIII'IMI-'A K0:..-I.Y VICHIF m.vm.u.ii B Iliinr n"'nD phy-" ........!,...... uetf .. r. -.-....... /. f iri . Ⅱ 1 .â€d-. r -.-.......... i'i.t

"""""|,,,,.' j:;',;..-.'r ':s"., - 4,., â€" (, - " : ;.'-,. ;':,. •...:.... ; :,.. ; '-.. £>•: 3' £â€¢9 £â€¢6 ;,,.. :.:•,.,:.: f '. '. '.. '.. â€"!. "'" - •-. -.-. °â- â- '- "' : :......-.,,-:r:;:.- - - --•. :...,.-. : :,,., '-'..'- -'â- '.., ',. : ; â− â−",... :. •.- -'. j:.:::.-.. -â− ;- - â− « -'''':â−, - - - - - :.. :','-. - '.' '. - : '. -.